## $\blacksquare$   $\blacksquare$   $\blacksquare$   $\blacksquare$   $\blacksquare$   $\blacksquare$   $\blacksquare$   $\blacksquare$   $\blacksquare$ Программала<sup>у</sup>11сгiздсрi бойынша l(Осымша сабак: (барлыrы **34** сагат, аптасьша **1** саrат) **5-** сыпып

Бекітемін:

ктеп директорины<del>ң м</del>а.

Китаиоекова э.л. <u>Серет</u>

 $\tilde{\mathcal{E}}$ 

 $\overline{\phantom{a}}$ 

 $3.3377$ 

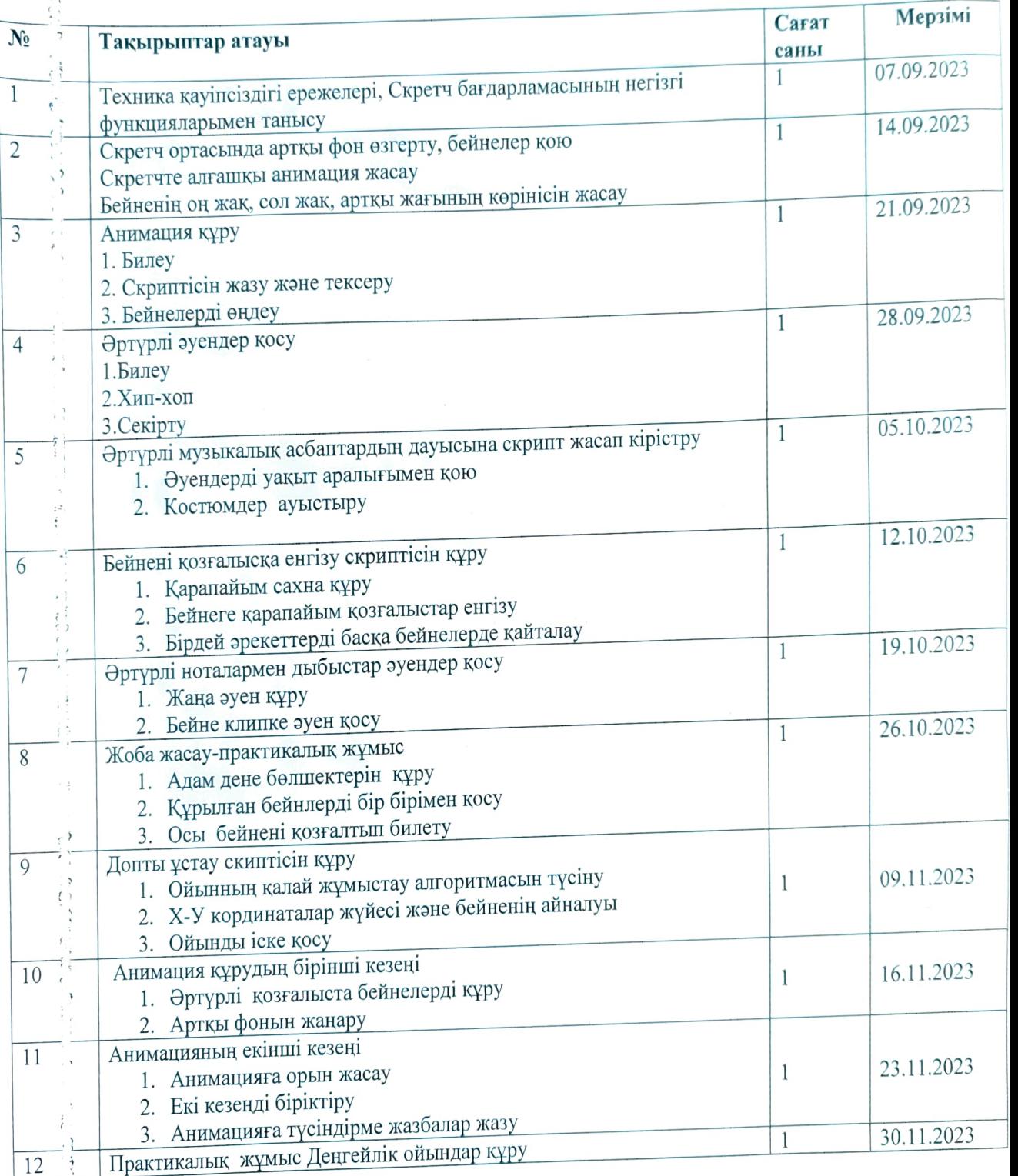

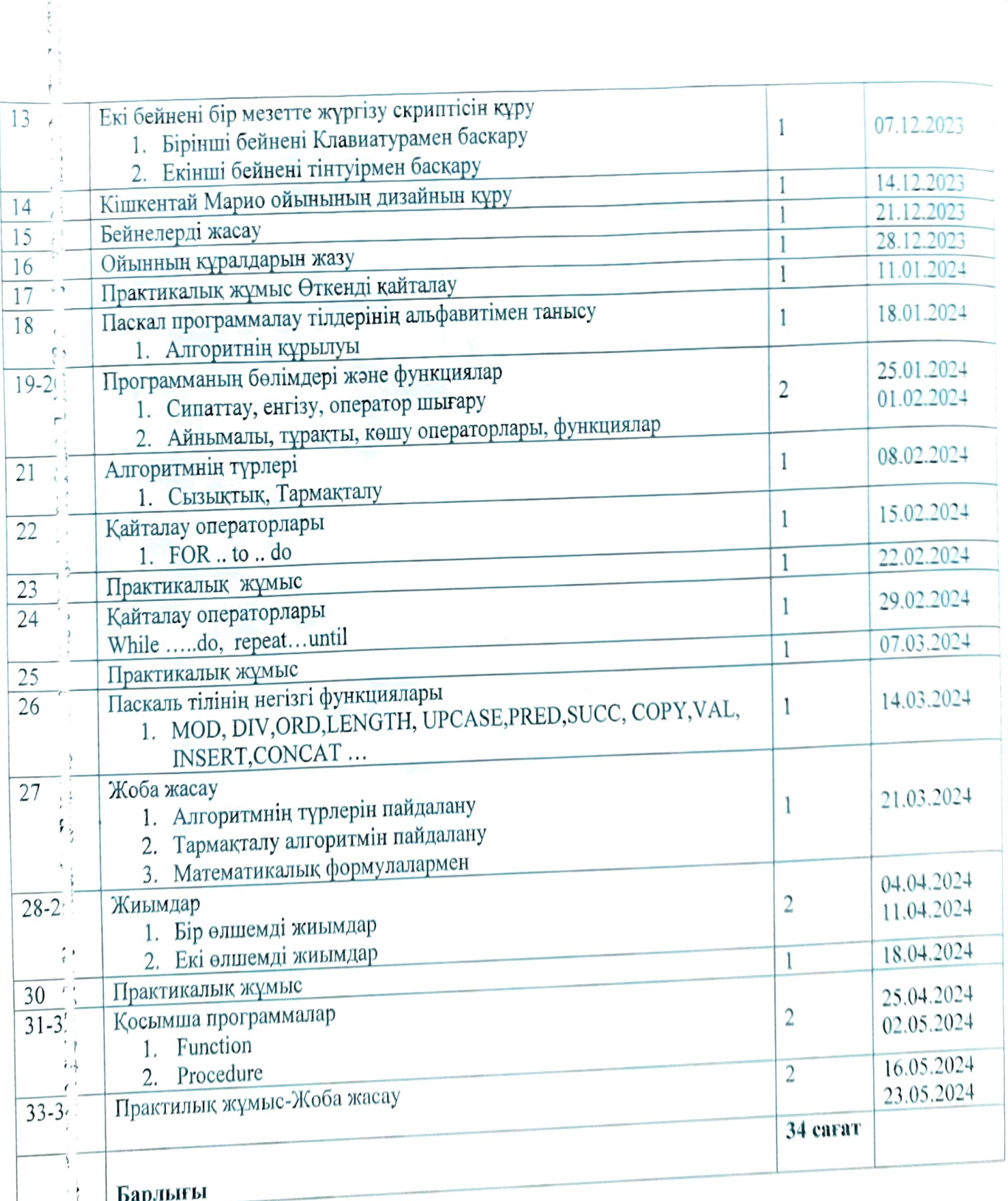

 $\frac{1}{1}$ 

1 ' ' *<sup>r</sup>'* 

 $; !$ 

*( '* 

 $\sim$ 

Мектеп директорынын м.а.

Бекітемін:

Китайбекова З.Х.

## 10-шы сыныптың оқу тақырыптық жоспары

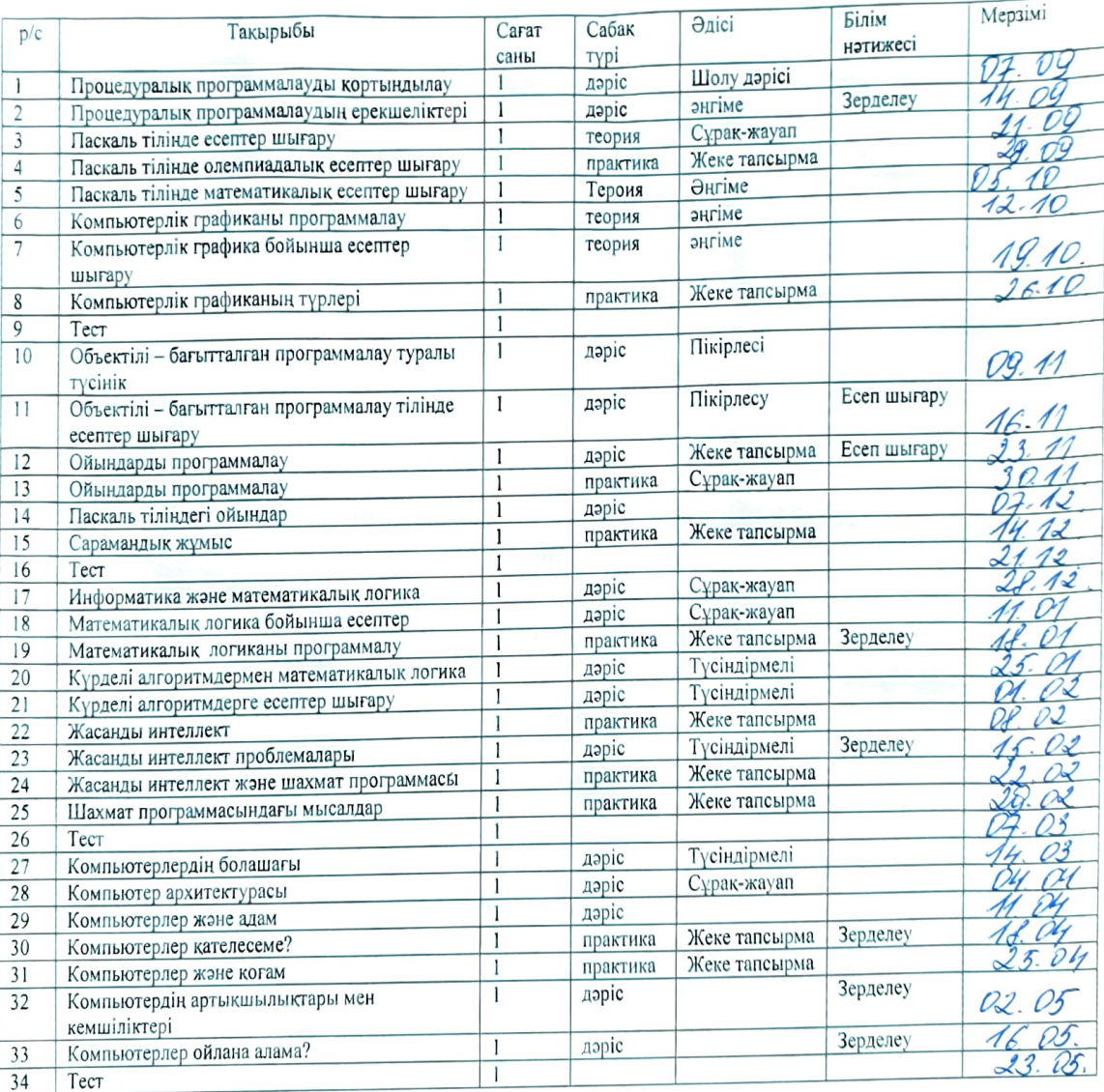